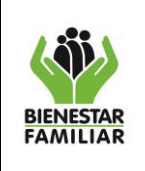

PROCEDIMIENTO GESTIÓN DE CAMBIOS DE EMERGENCIA DE TECNOLOGÍAS DE LA INFORMACIÓN

- **1. OBJETIVO:** Mantener la disponibilidad de los servicios de tecnologías de la información ante eventualidades que se presenten, estandarizando las acciones de planeación, coordinación, monitoreo y comunicación de los cambios que afectan a los recursos tecnológicos y sistemas de información, para reducir al mínimo el impacto en el ambiente de producción y en general la prestación de los servicios de TI.
- **2. ALCANCE:** Inicia con la solicitud de un de cambio de emergencia de tecnologías de la información y termina con el informe de cierre del ticket de solicitud de cambio. Este procedimiento aplica a nivel de la sede de la Dirección General.

## **3. POLÍTICAS DE OPERACIÓN:**

- Se debe tener en cuenta que para los cambios de emergencia las solicitudes deben ser enviadas únicamente por el Profesional de la Subdirección de Recursos Tecnológicos encargado del servicio objeto del cambio y que avala el cambio, y es necesario que se envíe como mínimo la siguiente información por correo electrónico a por:
	- ‒ Nombre del Cambio
	- ‒ Evidencia y justificación del Cambio Emergencia
	- ‒ Actividades del cambio incluyendo Rollback (si aplica)
- Para la verificación de las solicitudes se debe tener en cuenta que:
	- ‒ NO deben ser cambios para dar cumplimiento a metas, objetivos ni compromisos adquiridos con otras dependencias.
	- ‒ Los criterios que se tienen en cuenta para la aceptación de un control de cambios de emergencia, son:
		- o Solucionan cualquier interrupción que se presente en un servicio de alto impacto (afectación masiva, proceso misional, pérdida financiera).
		- o Evitan un incumplimiento contractual.
		- o Dan cumplimiento a normatividad legal.
	- ‒ En el F1.P4.GTI Formato Requerimiento de Cambio (RFC) se debe relacionar el Ítem de configuración (CI) al ticket de solicitud de cambio de emergencia de tecnologías de la información. Si no se ha relacionado Ítem de configuración al tiquete de cambio se notificará al profesional con rol de gestor de la configuración del operador TI, para que se verifique si se actualiza o no la CMDB con el cambio de emergencia.
- Condiciones generales y de aprobación:
	- ‒ Los cambios serán Aprobados o No Aprobados mínimo con dos votos a favor o en contra de los tres miembros del Comité de Cambios de Emergencia (CCE).
	- ‒ Los votos pueden ser realizados: por teléfono, por la herramienta de gestión o por correo electrónico y se debe documentar en la herramienta de gestión.
	- ‒ En caso de que el solicitante del cambio y el Profesional de la Subdirección de Recursos Tecnológicos encargado del servicio objeto del cambio que avala el cambio, reciban observaciones por parte del gestor de cambios del Operador de TI,

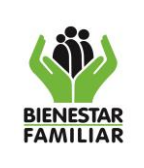

EMERGENCIA DE TECNOLOGÍAS DE LA INFORMACIÓN

Versión 3 | Página 2 de 6

deben registrarse en la Herramienta de Gestión a más tardar el siguiente día hábil después de la ejecución del cambio.

**College** 

 Todo ticket de solicitud de cambio de emergencia debe tener el F1.P4.GTI formato de requerimiento de cambio (RFC) debidamente diligenciado antes de ser cerrado.

## **4. DESCRIPCIÓN DE ACTIVIDADES:**

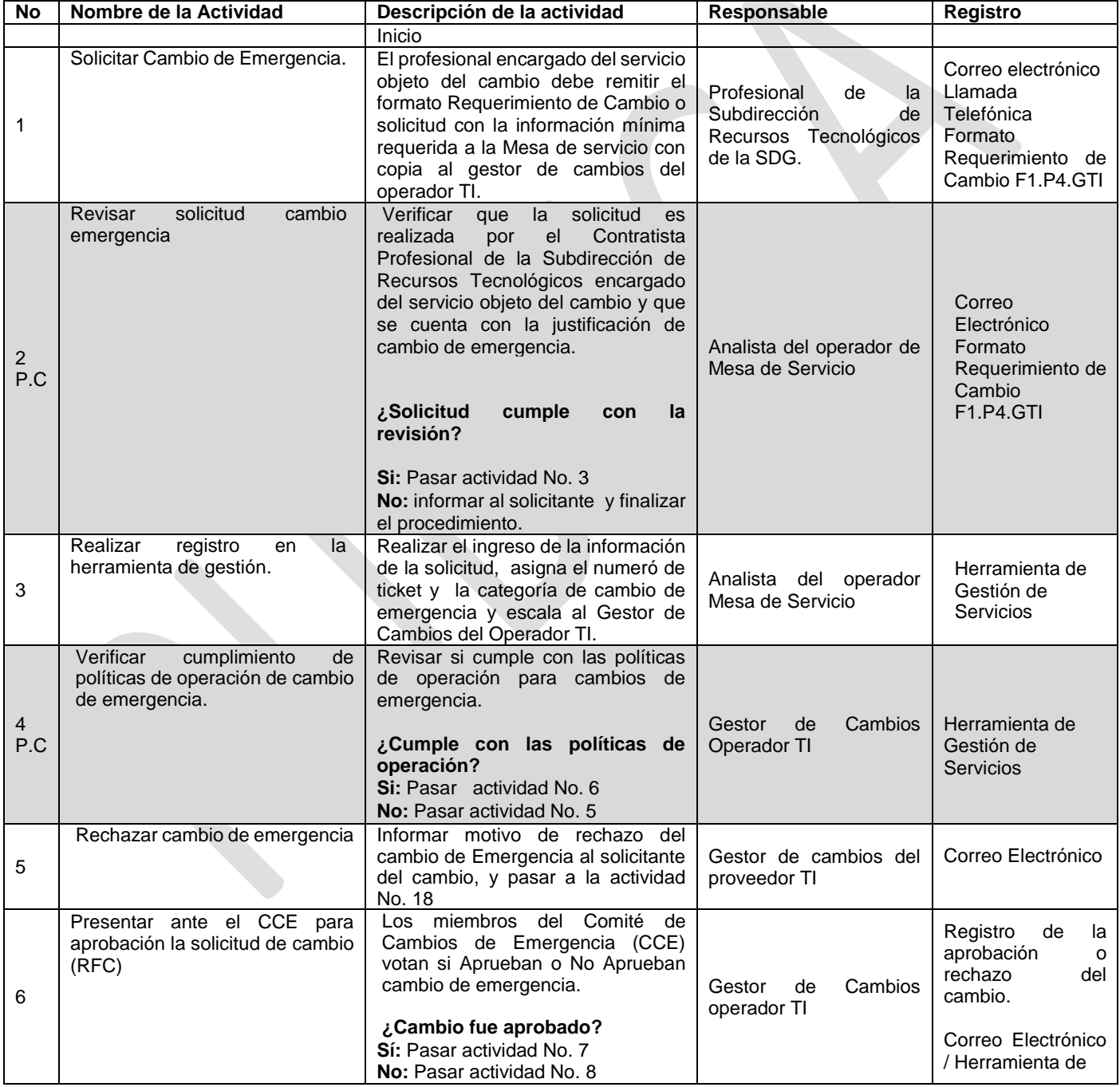

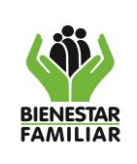

#### **PROCESO GESTIÓN DE LA TECNOLOGÍA E INFORMACIÓN**

P3.GTI 22/10/2018

#### PROCEDIMIENTO GESTIÓN DE CAMBIOS DE EMERGENCIA DE TECNOLOGÍAS DE LA INFORMACIÓN

Versión 3 | Página 3 de 6

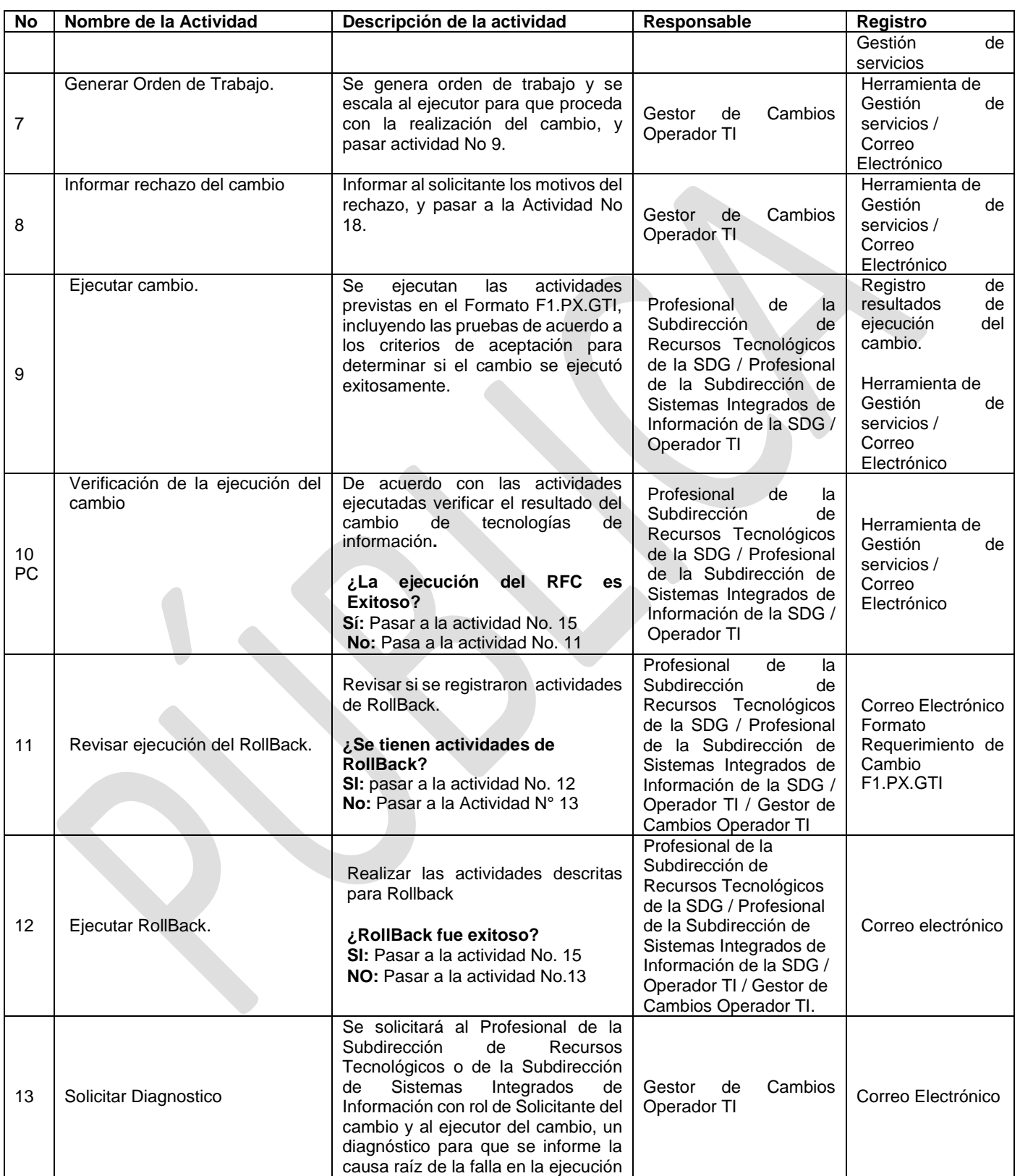

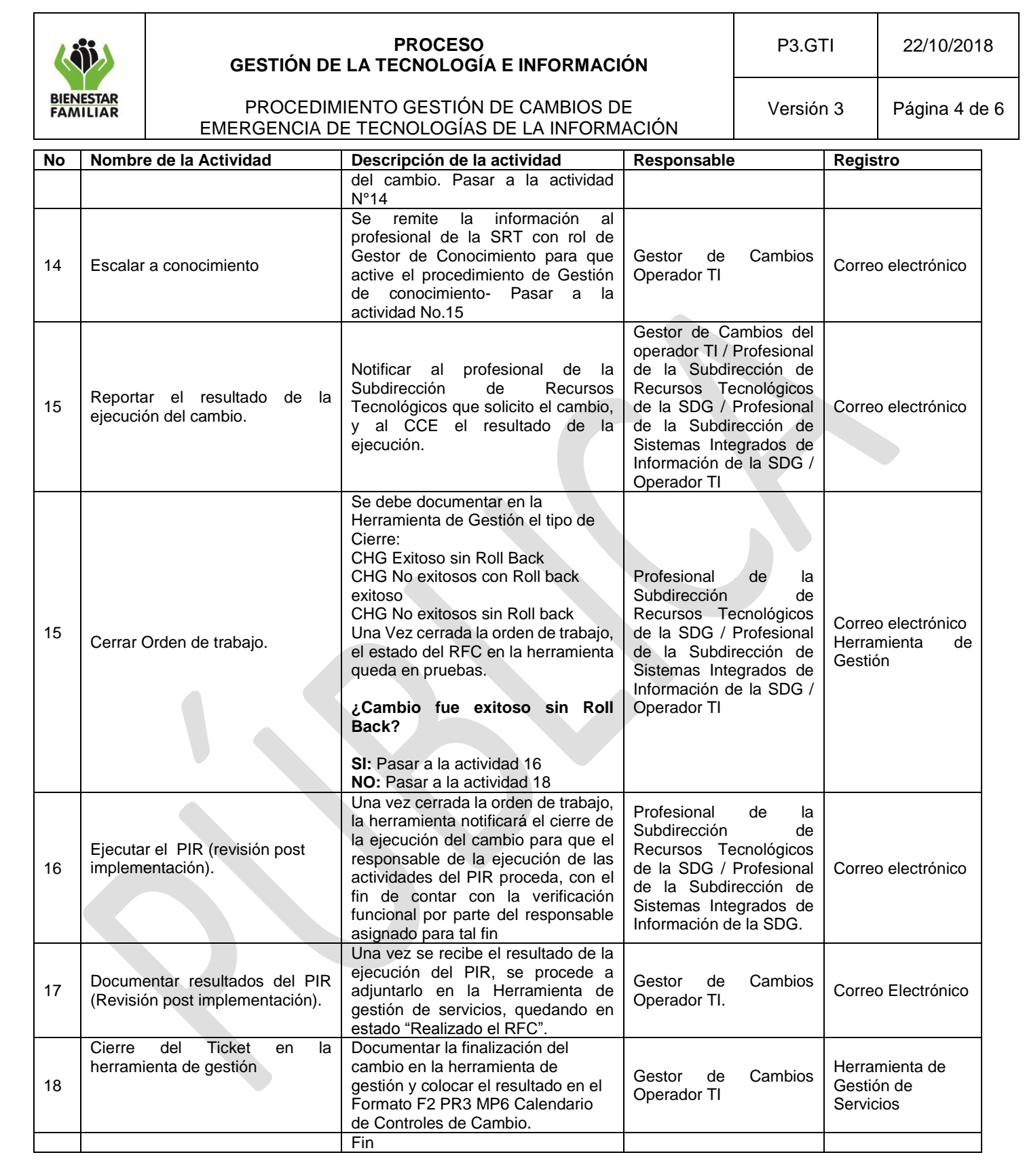

## **P.C.: Punto de Control**

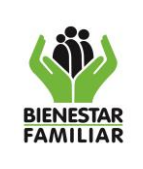

PROCEDIMIENTO GESTIÓN DE CAMBIOS DE EMERGENCIA DE TECNOLOGÍAS DE LA INFORMACIÓN

**5. RESULTADO FINAL:** Solicitud de cambio de emergencia de tecnologías de la Información registrada y gestionada.

### **6. DEFINICIONES:**

**Calendario de Cambios:** Documento que enumera los cambios con el consecutivo, Número de ticket, Profesional que apoya la supervisión del servicio que afecta el cambio, Descripción del cambio, Fecha de Ejecución, Aprobado SI/NO y observaciones, es realizado por el gestor de cambios del operador TI y socializado al Profesional de la Subdirección de Recursos Tecnológicos con rol de Gestor de Cambios.

**Cambio de Emergencia:** Son cambios que deben implementarse de manera inmediata y son requeridos para solucionar o prevenir eventualidades de alto impacto en los Servicios de TI, los procesos Institucionales o en situaciones que afectan negativamente la imagen de ICBF, su aprobación se realiza por el CCE.

**Comité de Cambios de Emergencia (CCE):** El comité está conformado por:

- **Con voz y voto**: Director de Información y Tecnología (quien haga sus funciones o su delegado), Subdirector de Recursos Tecnológicos (quien haga sus funciones o su delegado) y Subdirector de Sistemas Integrados de Información (quien haga sus funciones o su delegado).
- **Con voz, pero sin voto**: Gestor de Cambios del Operador de TI.

Por la urgencia del cambio no se realizarán memorias de la reunión ya que posiblemente sea una teleconferencia o una conferencia en Lync. Los soportes serán adjuntados al cambio en la Herramienta de Gestión.

**Ítem de configuración CI:** elementos de configuración, que se encuentran registrados en la CMDB.

**Gestión de Cambios de Tecnologías de la Información:** Procedimiento responsable del control del Ciclo de Vida de los Cambios. Su objetivo primario es permitir la ejecución de los Cambios a realizar, con la mínima afectación

**CMDB (Configuration Management Data base) Base de Datos de Gestión de Configuraciones:** Es una base de datos que contiene detalles relevantes de cada CI (ítem / elemento de configuración) y sus relaciones. Algunos de los ítems de configuraciones son el equipo físico, software, usuarios, equipos de comunicaciones entre otros. De igual manera la CMDB guarda la relación entre incidencias, problemas, cambios y otros datos de los servicios de TI. Adicionalmente se debe tener en cuenta que cada elemento almacenado en la CMDB es un CI, Configuration Item, sobre el cual se guarda información sobre sus atributos y relaciones. **Herramienta de Gestión de Servicios:** Aplicación que permite registrar las diferentes operaciones para dirigir y administrar los servicios de Gestión Tecnológica.

**Mesa de Servicio (MIS):** Constituye el único punto de contacto con los usuarios finales para registrar, comunicar, atender y analizar todas las llamadas, incidentes reportados, requerimientos de servicio y solicitudes de información. Es a través de la gestión proactiva de la Mesa de Servicios que la Dirección de Información de Tecnología se informa de las necesidades que tienen los funcionarios en cuanto a los recursos informáticos a nivel nacional.

**SDG:** Sede de la Dirección General.

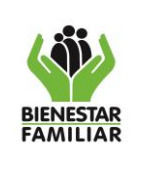

EMERGENCIA DE TECNOLOGÍAS DE LA INFORMACIÓN

**Tecnologías de la Información (TI):** Las tecnologías de la información y las Comunicaciones agrupan los elementos y las técnicas utilizadas en el tratamiento y la transmisión de las informaciones, principalmente de informática, internet y telecomunicaciones.

**Ticket /Número de Servicio:** Número consecutivo suministrado por una Herramienta de Gestión durante el reporte de una Solicitud de Servicio, para facilitar a través del mismo el seguimiento y control.

## **7. DOCUMENTOS DE REFERENCIA:**

Procedimiento Gestión de Cambios de Tecnologías de Información

**8. RELACIÓN DE FORMATOS:** Relacionar los formatos que son utilizados en la ejecución de las actividades.

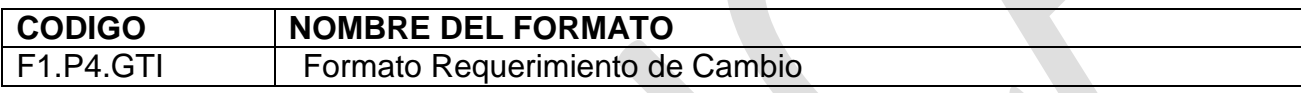

**9. ANEXOS:** N/A

## **10. CONTROL DE CAMBIOS:**

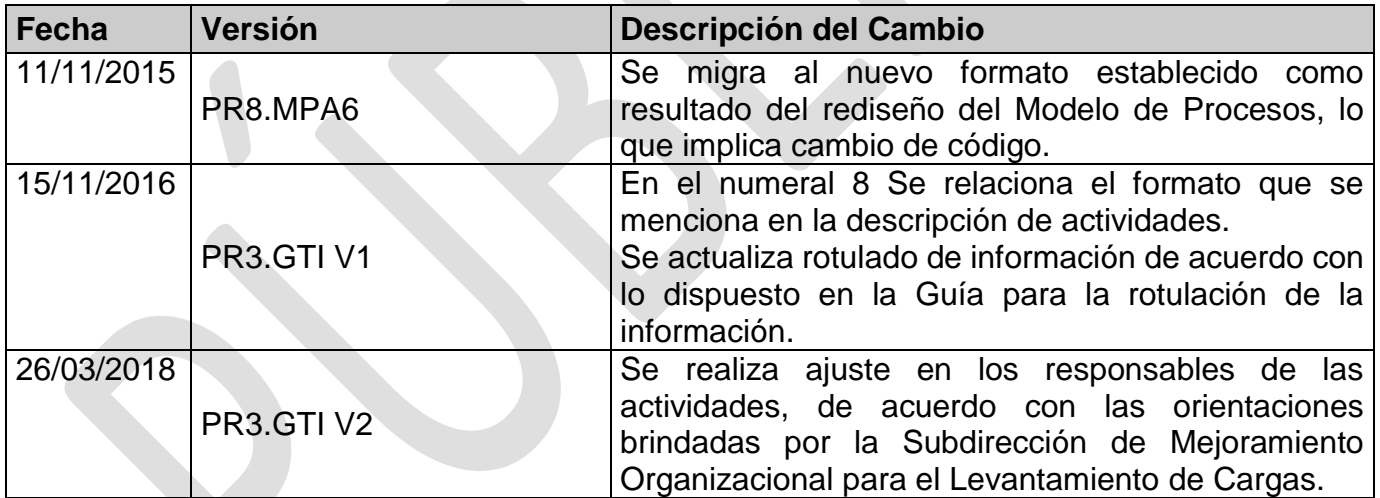